## **Grafická reprezentace modelů molekul - VMD**

#### = Visual Molecular Dynamics

VMD

#### http://www.ks.uiuc.edu/Research/vmd/

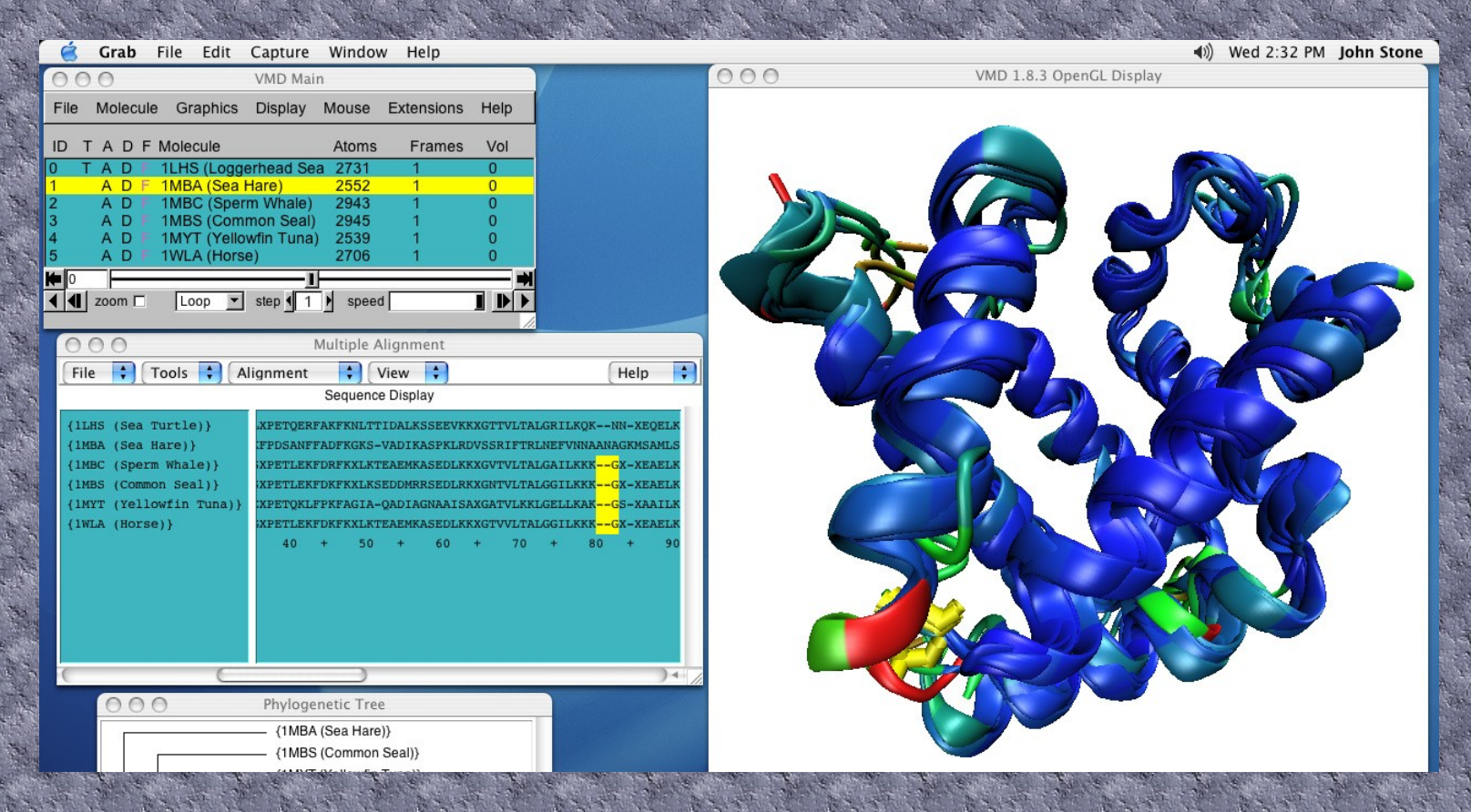

#### LINUX, IRIX (SGI), Windows, MAC.

## VM

σ

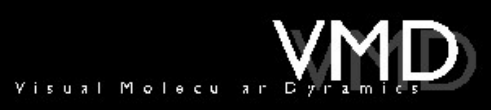

VMD is a versatile, modifiable, fully documented molecular visualization program, and is freely distributed.

VMD facilitates the study of mac romolecules in an immediate and visual way.

Theoretical Biophysics Group<br>Beckman Institute<br>University of Illinois at Urbana-Champaign

## Nahiel brobrand

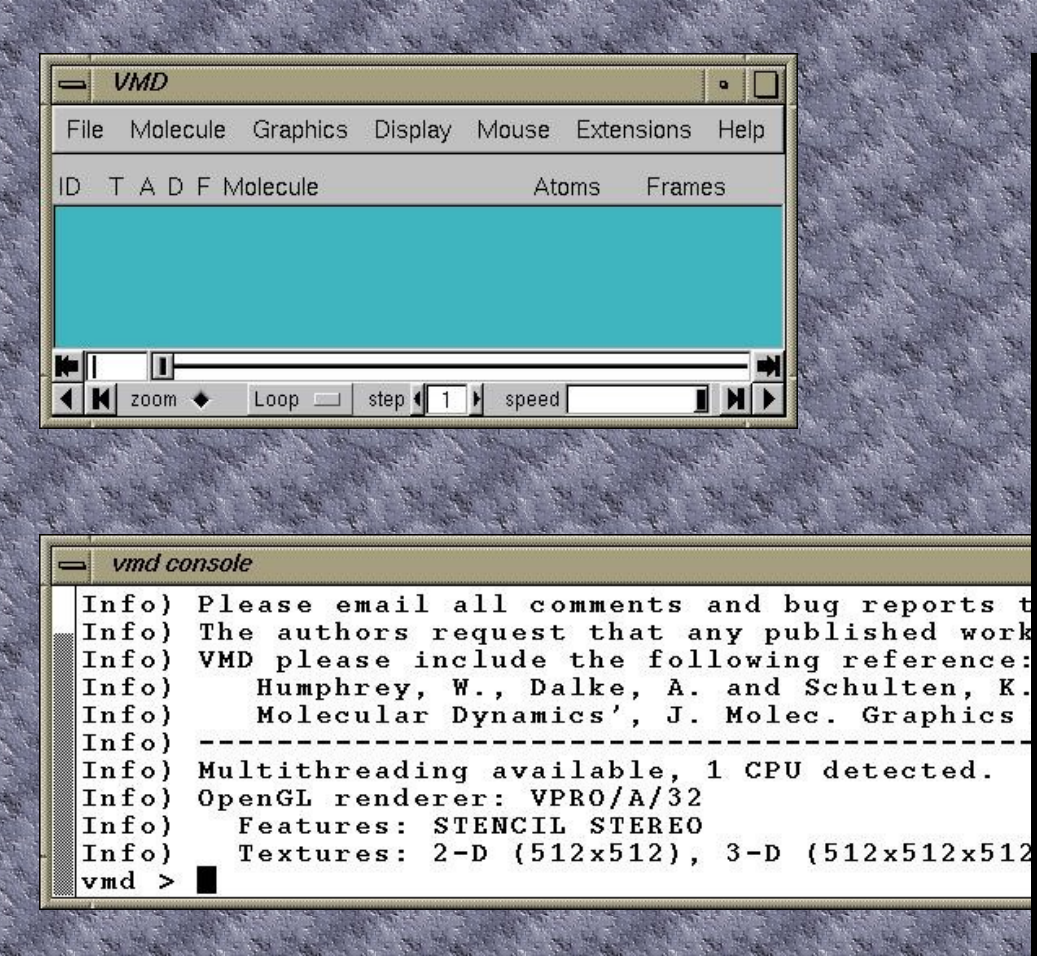

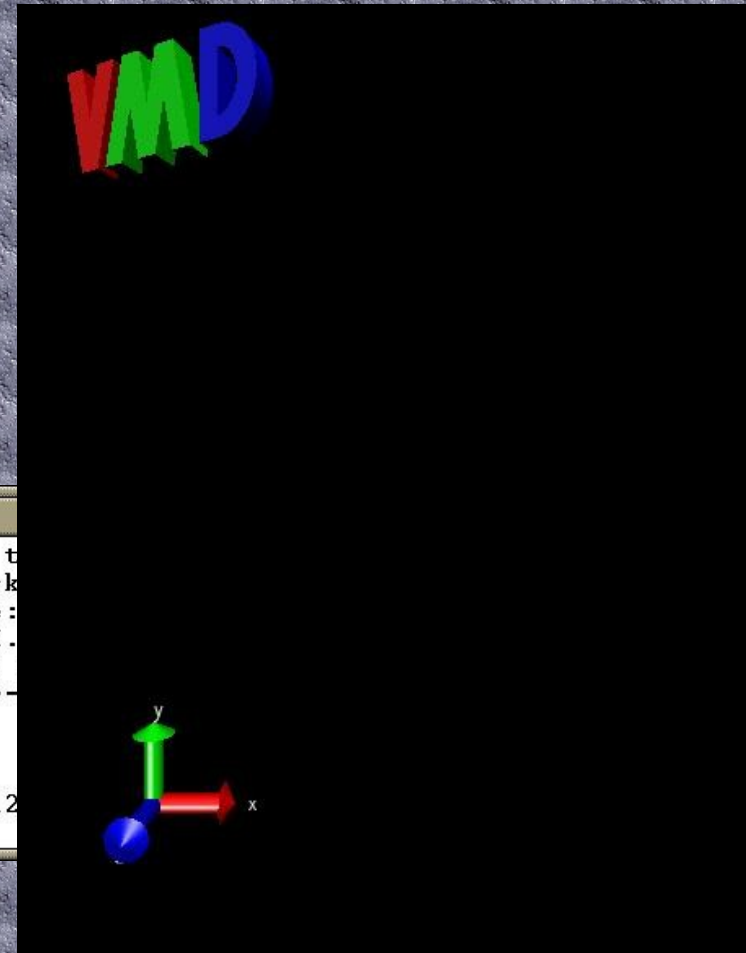

### Menu a příkazy

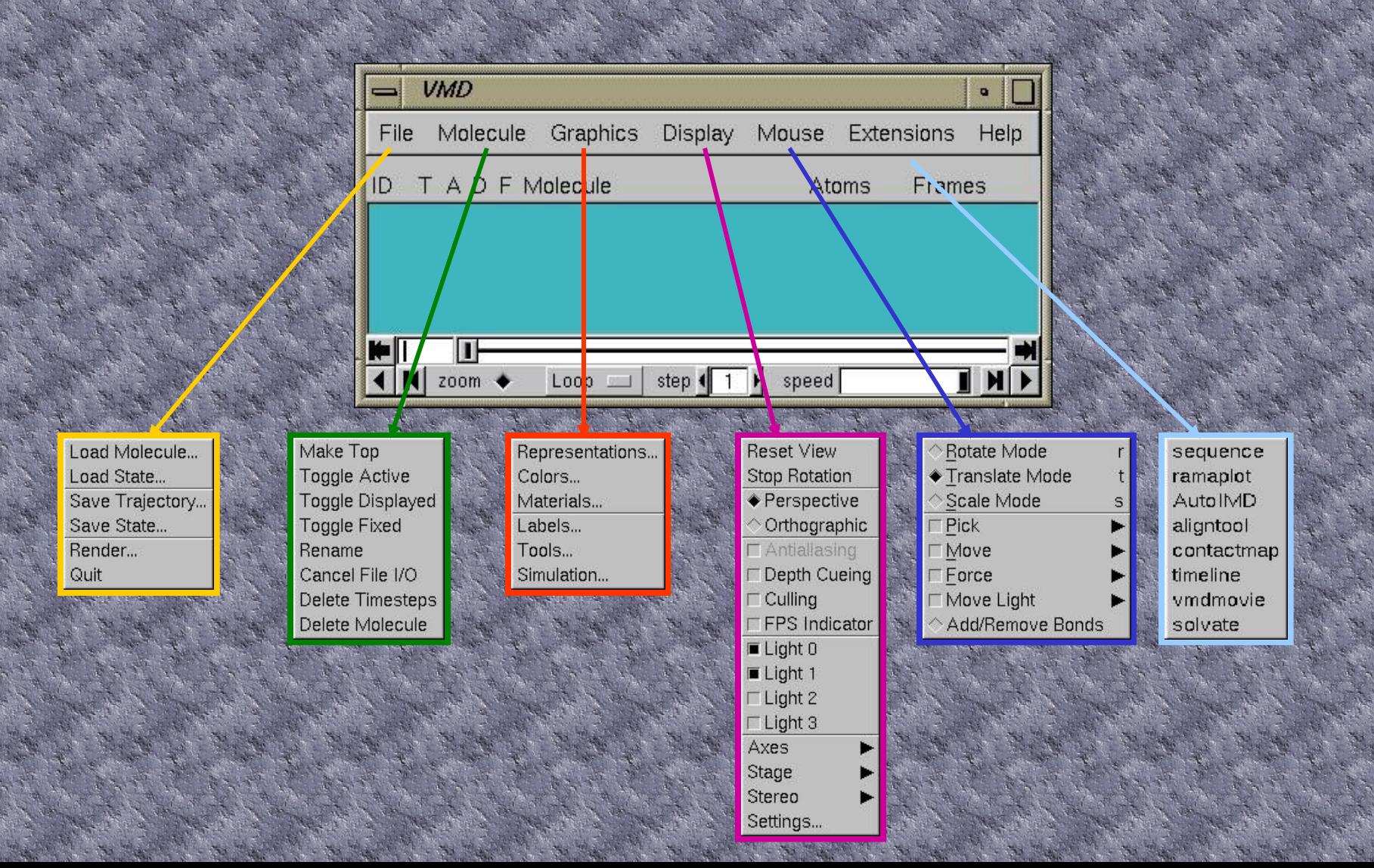

## Nadient nolekuy

#### dimethylfosfát Load Molecule... Loau State... Save Trajectory... Save State... Render... Quit Molecule File Browser  $\overline{a}$  $\Box$ Load files for: New Molecule Filename: Choose a molecule file Determine file type: Up one directory 2dhc.pdb Automatically dmp.pdb ~/ Home dsbdna.pdb / Root KM/ Timesteps vmd1.jpg Current dir First: Last vmd2.jpg 深 vmd3.jpg vmdmenu1.jpg \* All files · Load in backgro vmdmenu2.jpg O Load all at once . Hidden files vmdmenu3.jpg vmdmenu4.jpg \*/Directories vmdmenu5.jpg vmdmenu6.jpg dmp.pdb Cancel OK /-

# Grafická raprazentace

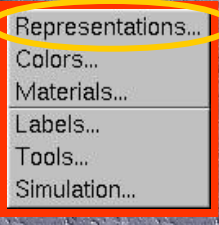

Lines **Bonds DynamicBonds HBonds** Points VDW CPK Licorice **Trace** Tube **Ribbons** NewRibbons Cartoon **MSMS** Surf VolumeSlice Isosurface Dotted

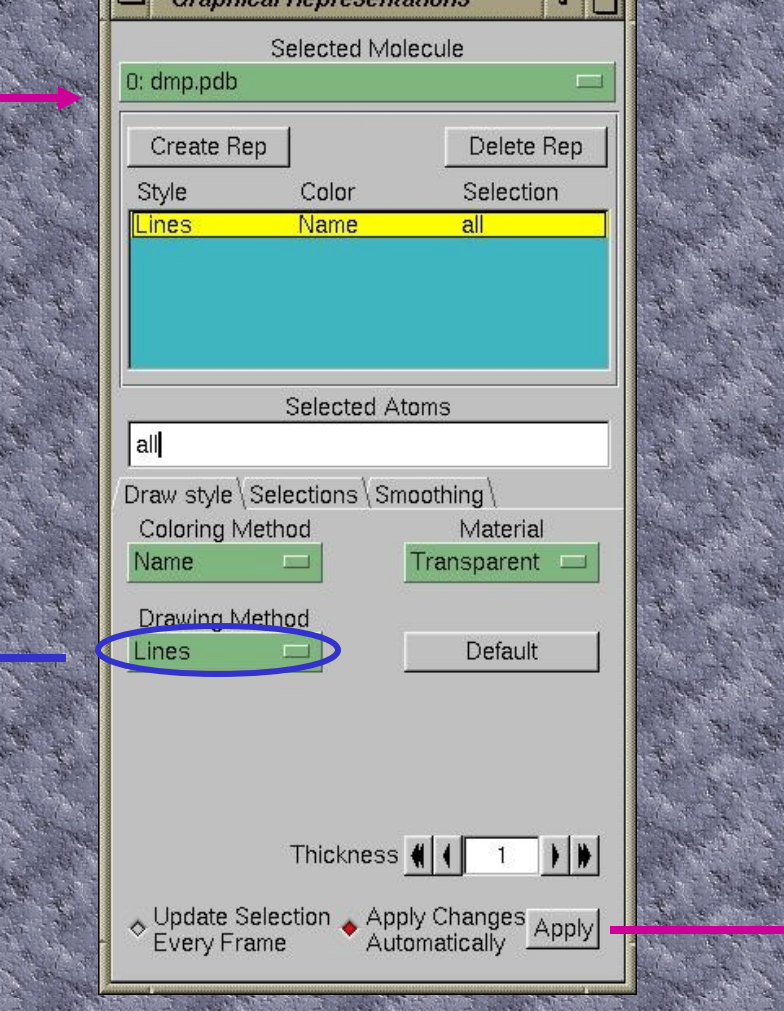

hiand Danmon

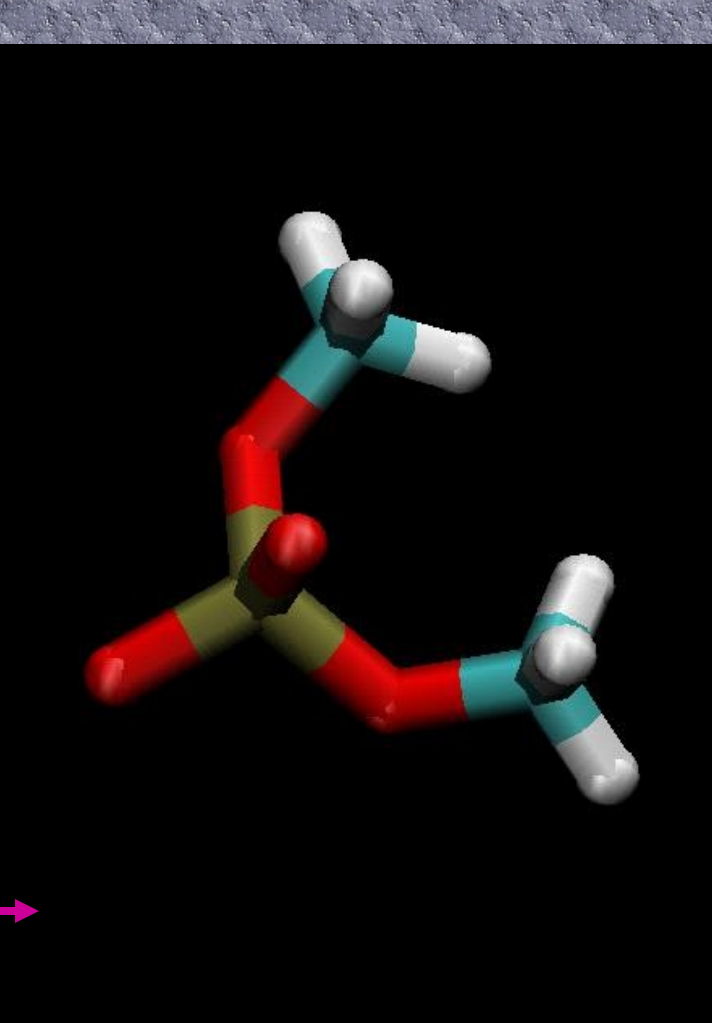

# Další modely…

Lines **Bonds** 

Points **VDW**  $C$ PK

> Trace Tube

**MSMS** Surf

Dotted

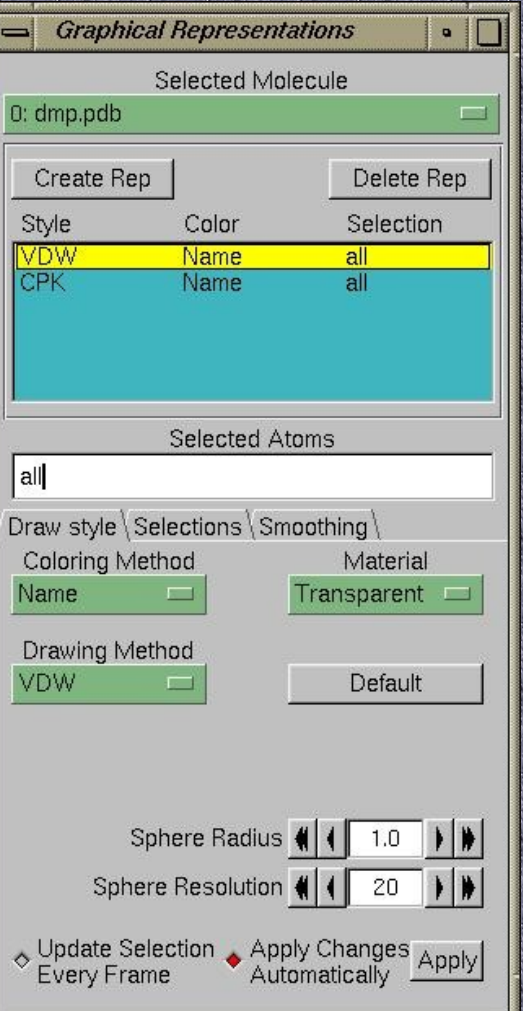

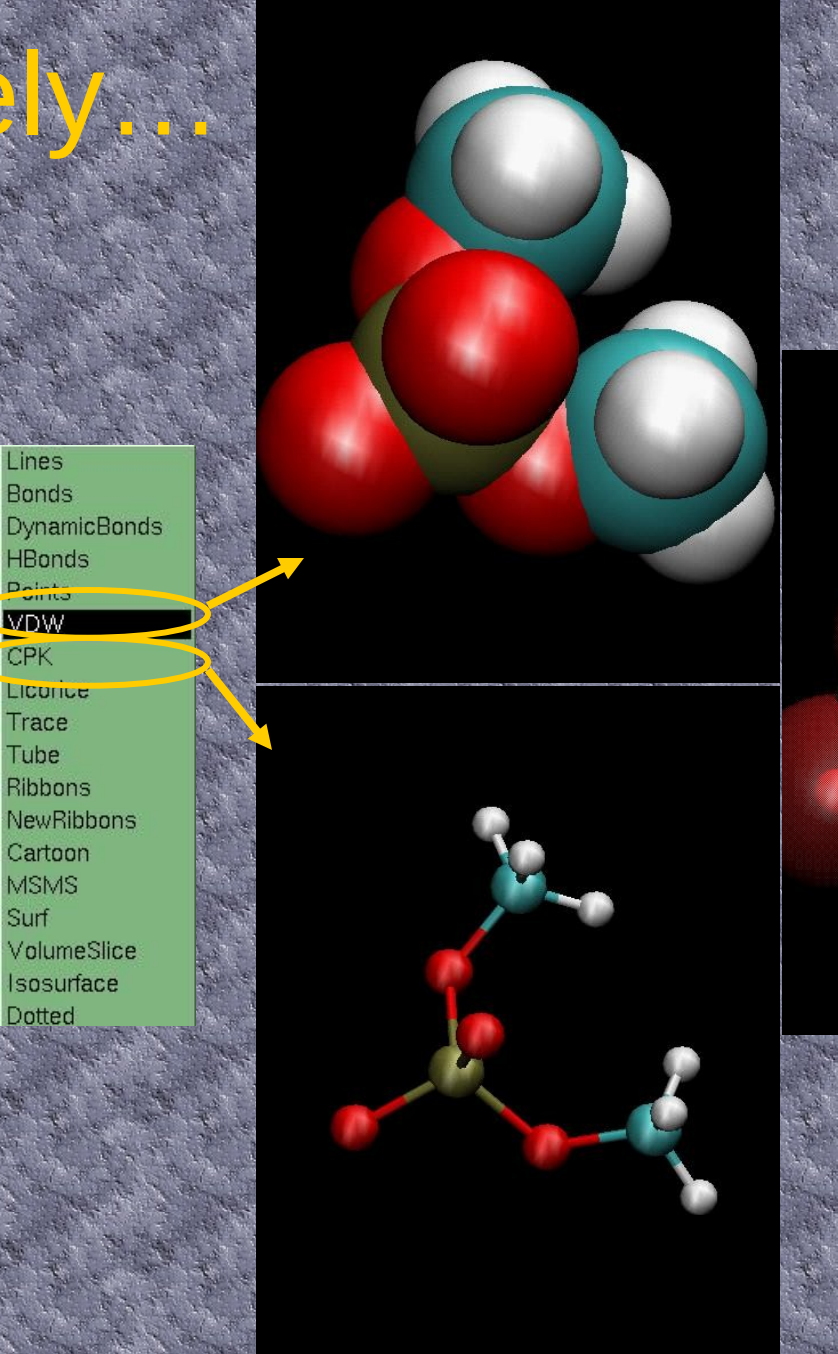

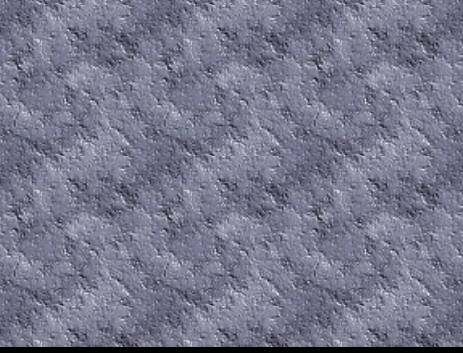

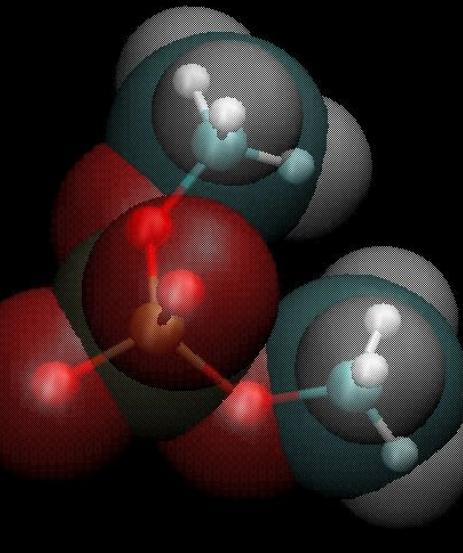

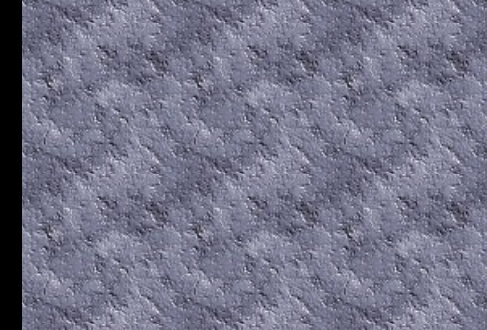

# Popisy atomů, měření geometrie

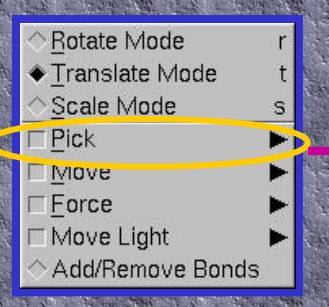

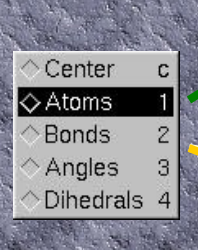

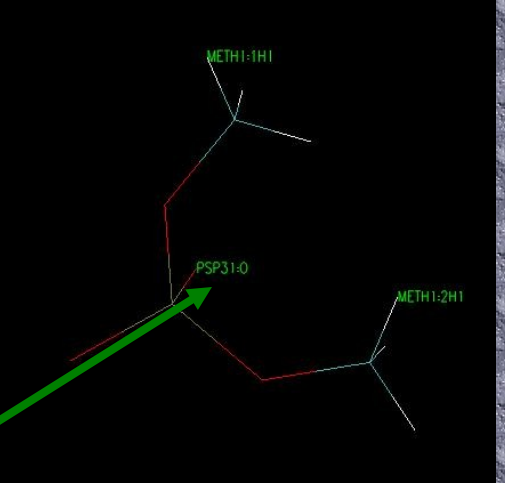

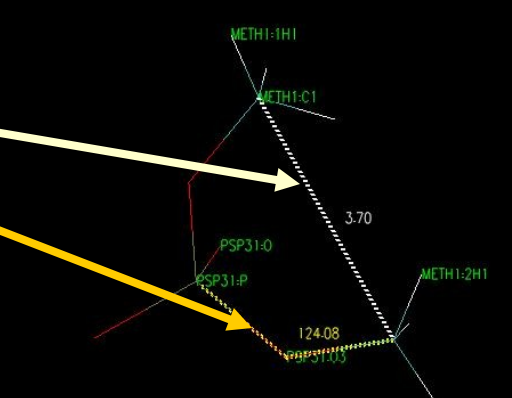

### Změna barev

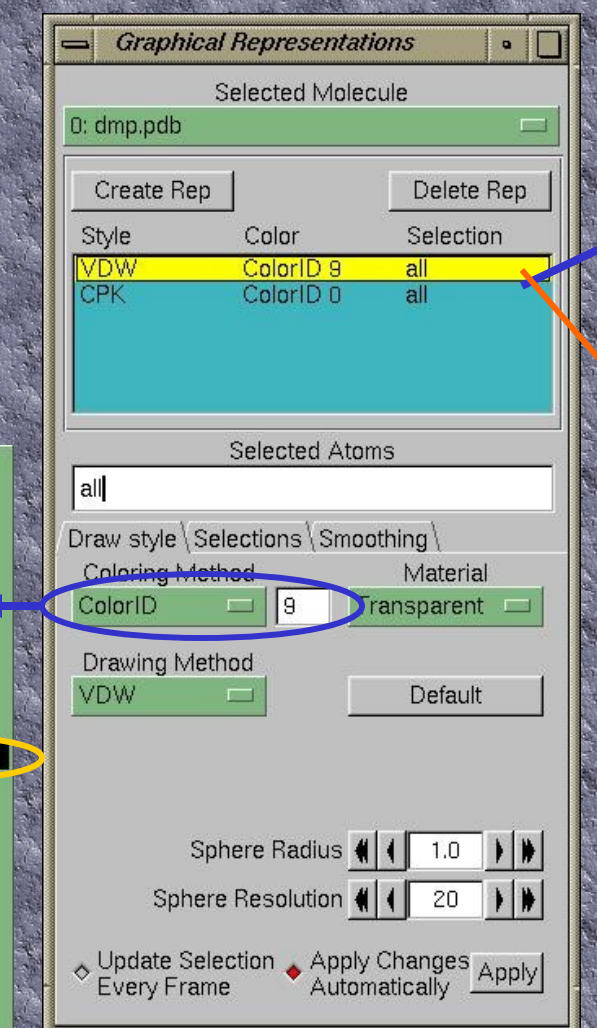

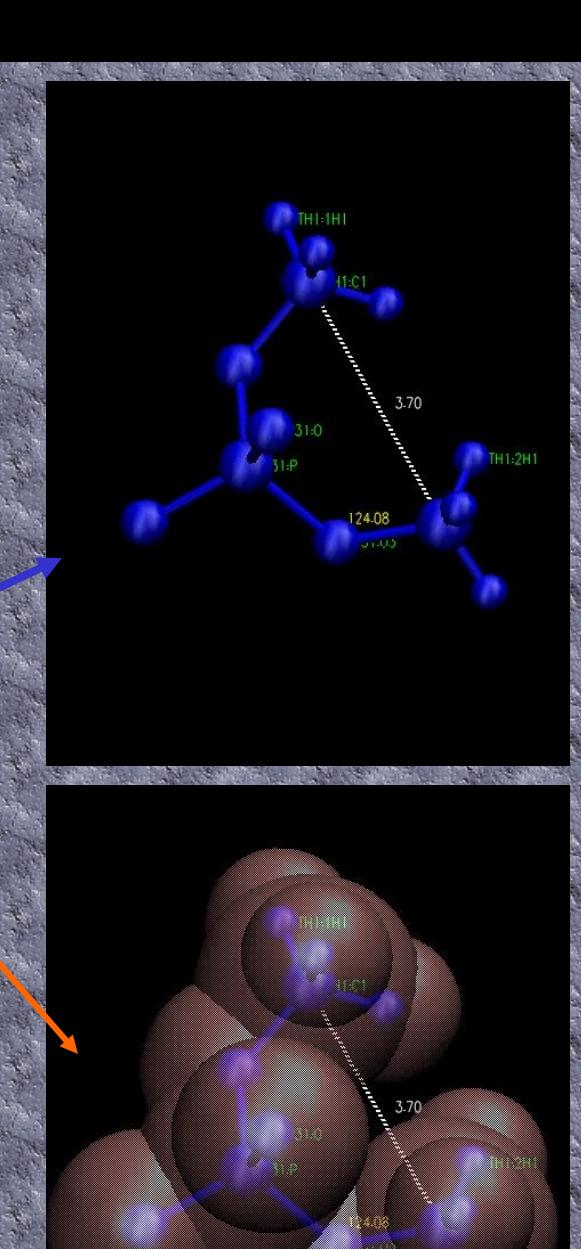

#### Structure ColorID Beta

Molecule

Name

Type **ResName** 

ResType

ResID

Chain SegName

Occupancy Mass Charge Pos Index Backbone

Throb

# Export (uložení) obrázku

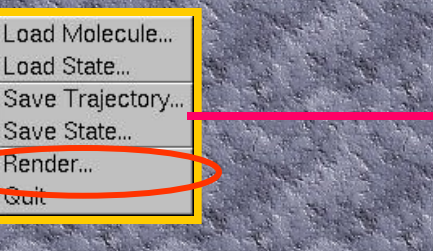

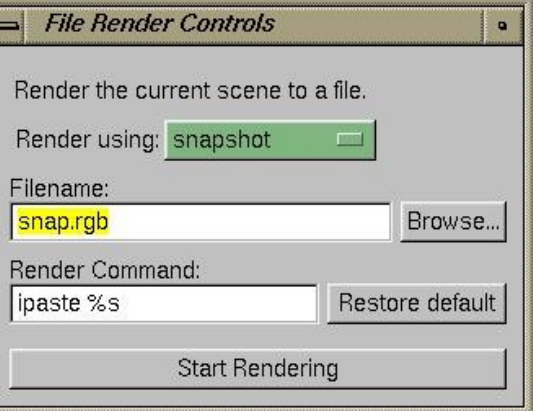

## Zobrazení proteinu

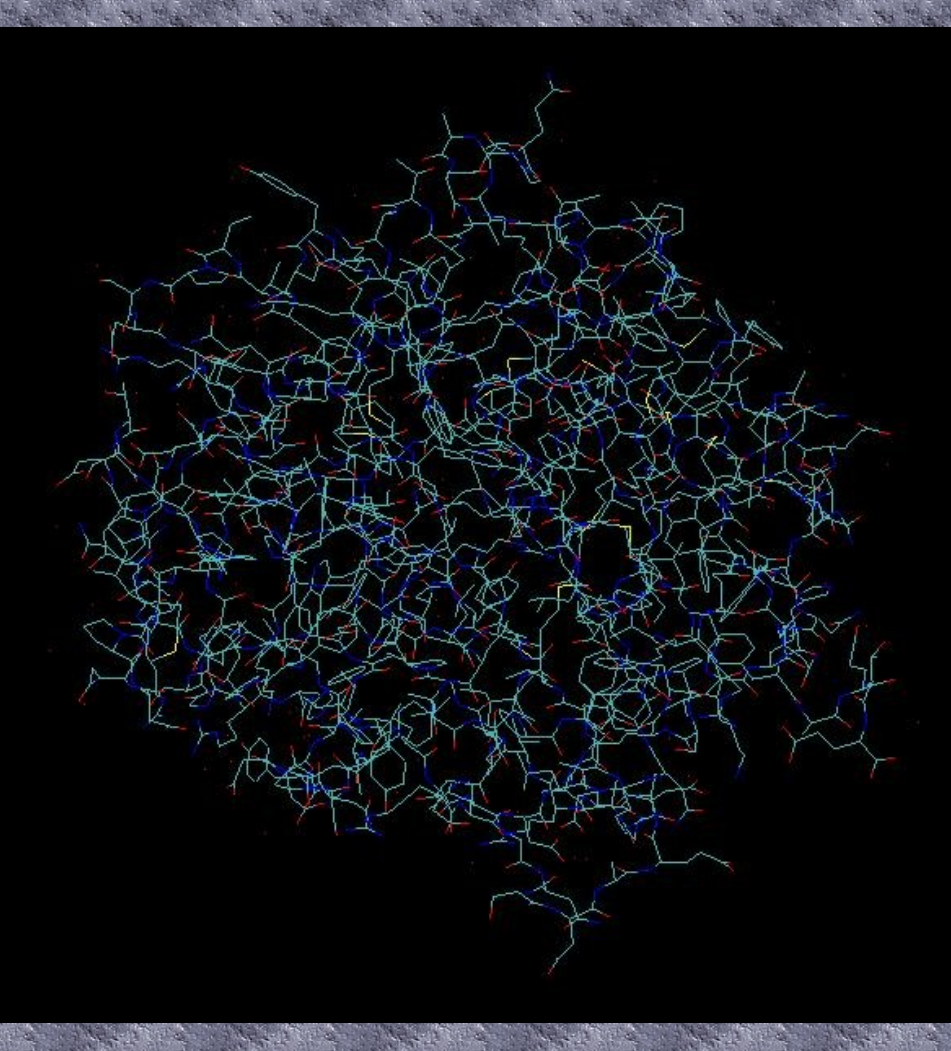

# Pélis projetu

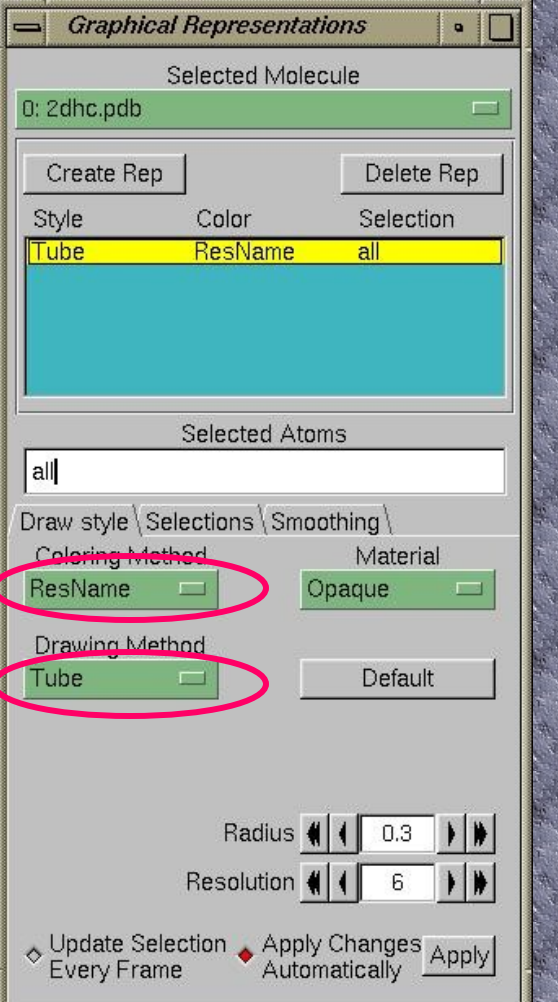

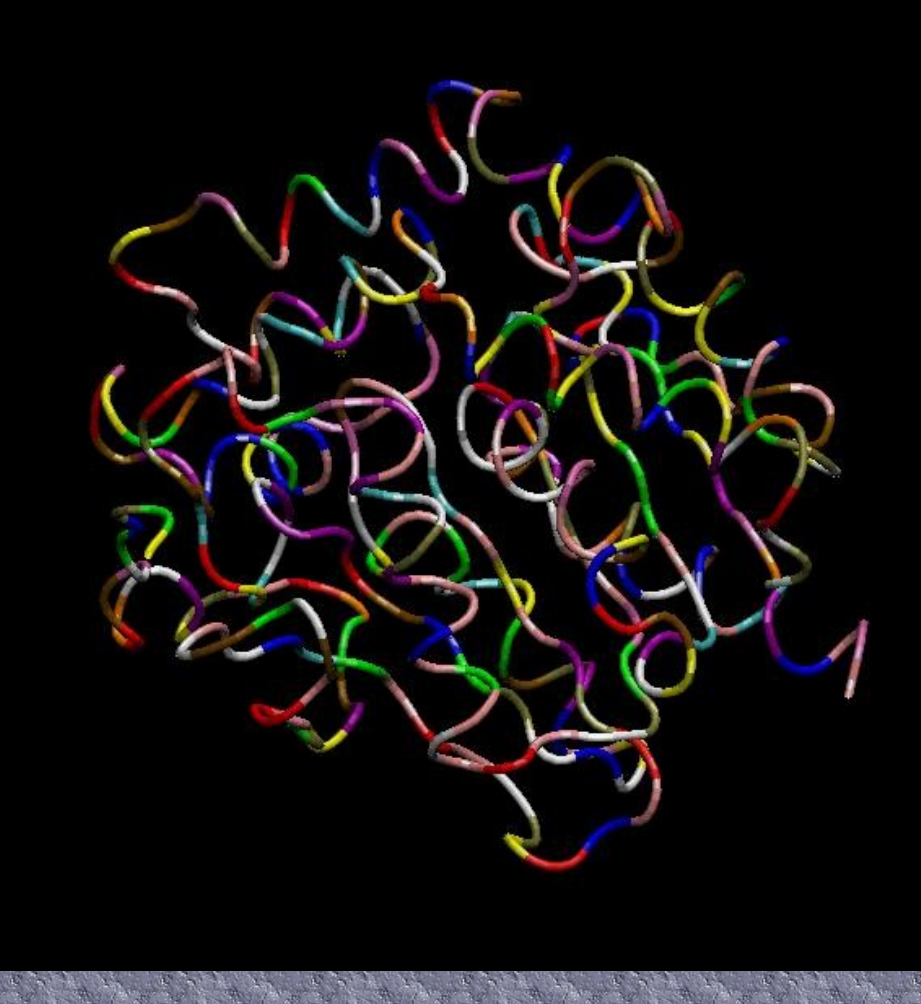

## Sekundární struktury

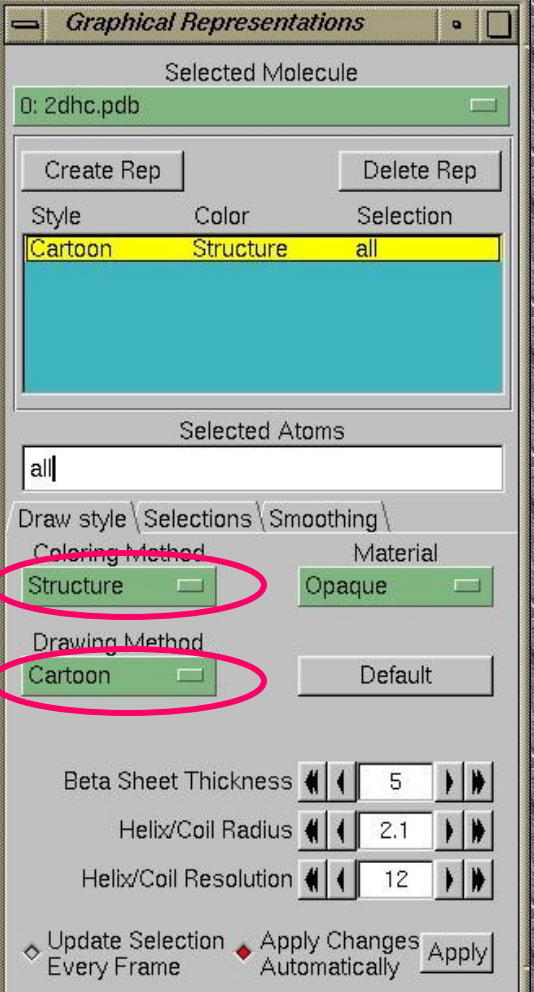

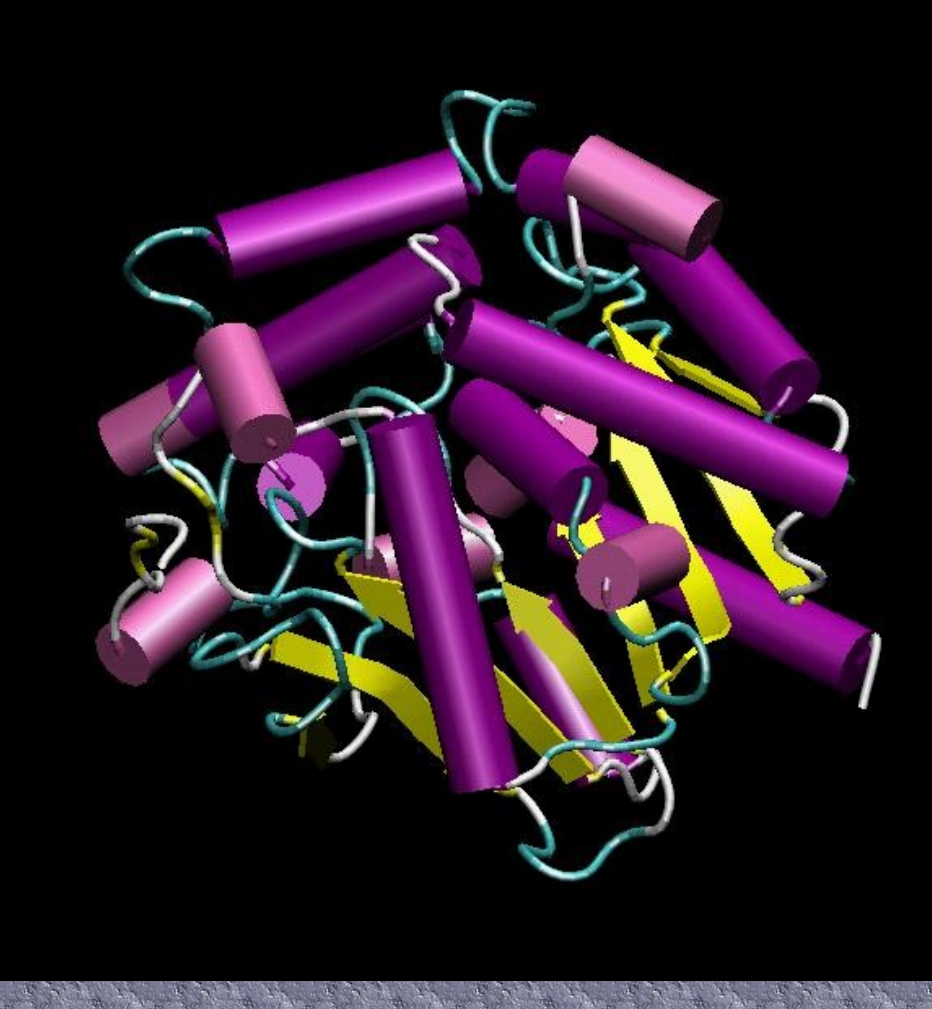

# Powrch proteinus

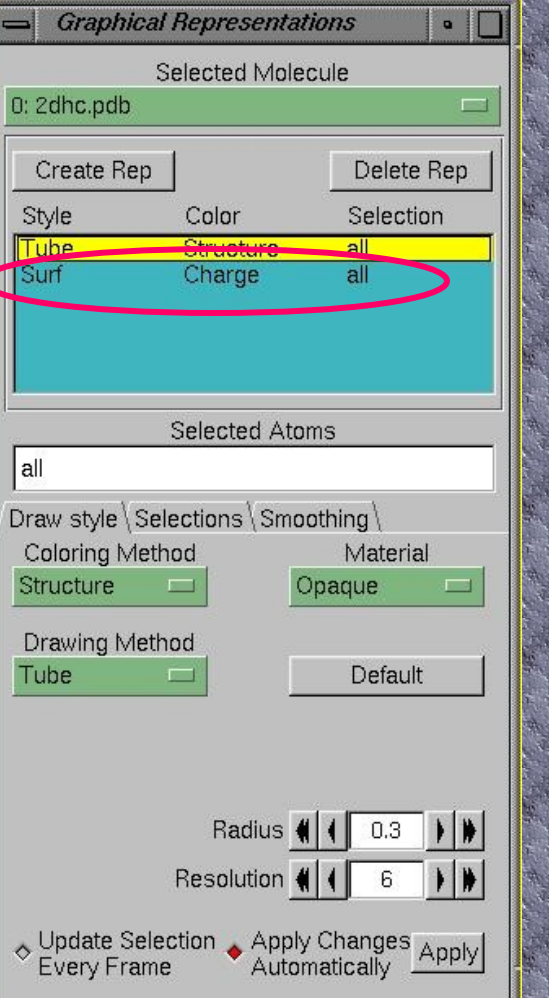

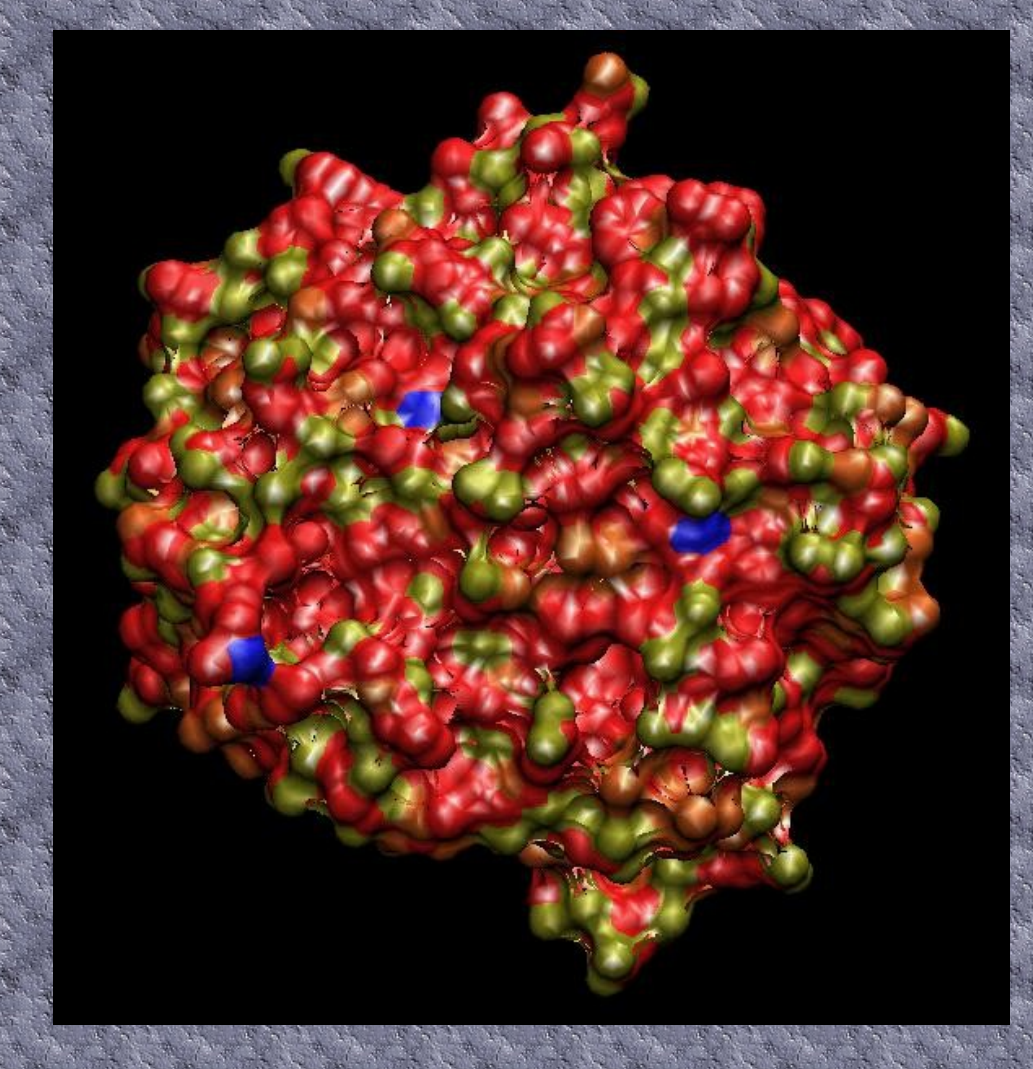

# Powrch proteinu.

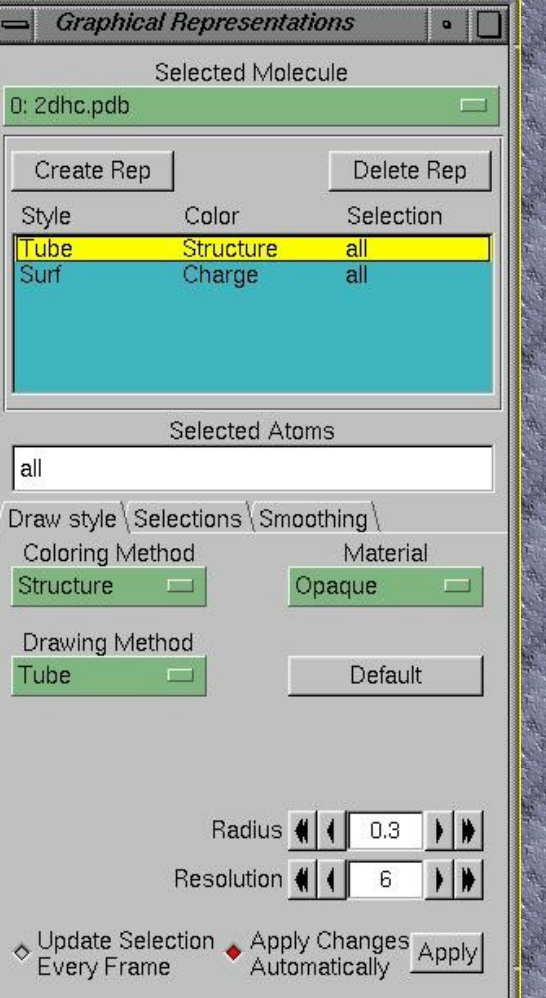

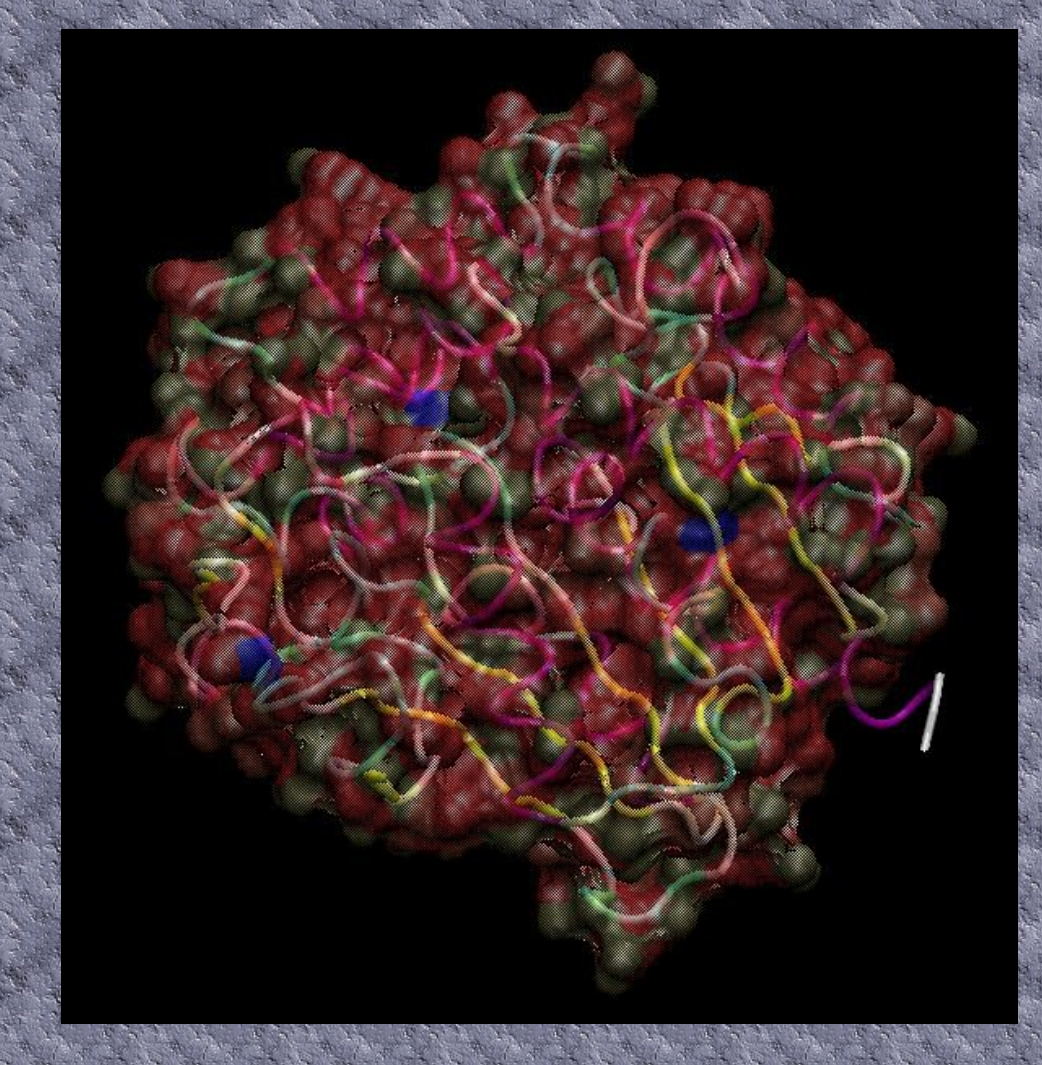

# Povrchy (surfaces)

#### vdW povrch -

obal založený na vdW poloměrech atomů

#### Connolyho povrch

povrch molekuly, který je přístupný sondě o urč. poloměru

Surface Area (SASA)

Povrch přístupný solven

= Solvent Accessible

<u>e and a film a straight and a straight and a straight and a straight and a straight and a straight and a straight and a straight and a straight and a straight and a straight and a straight and a straight and a straight an</u>

obal molekuly, který je přístupný středu sondy o urč. poloměru

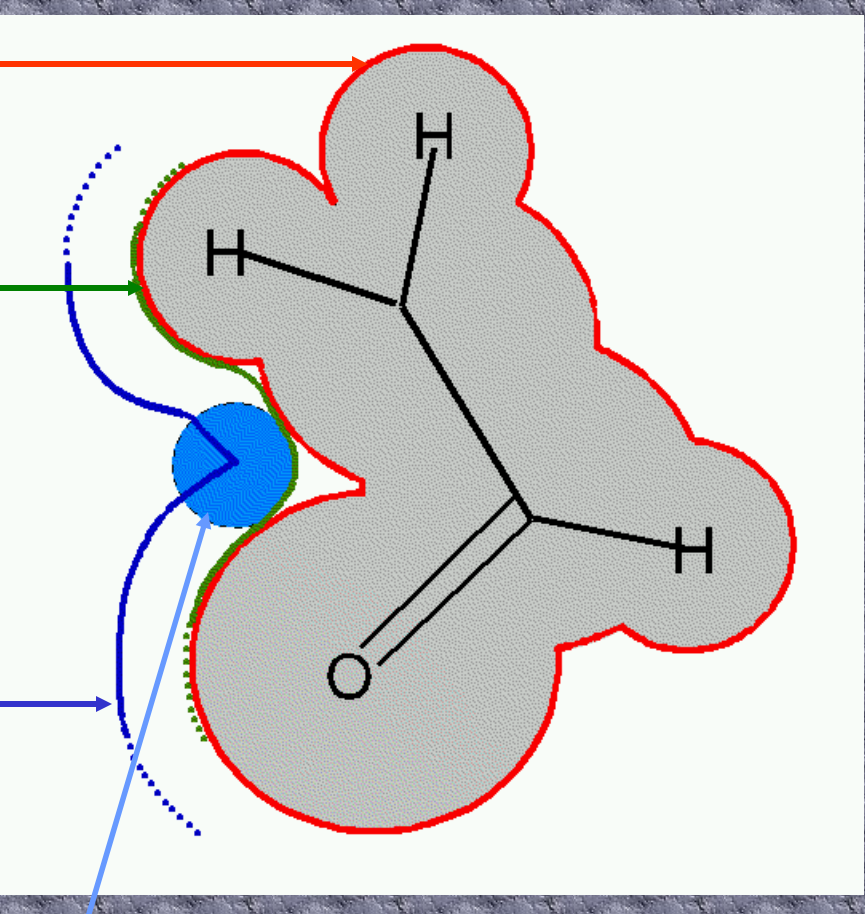

## STOWNS DOWNGOU

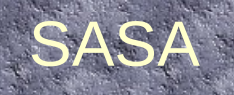

#### Connolly

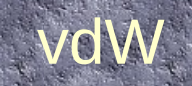

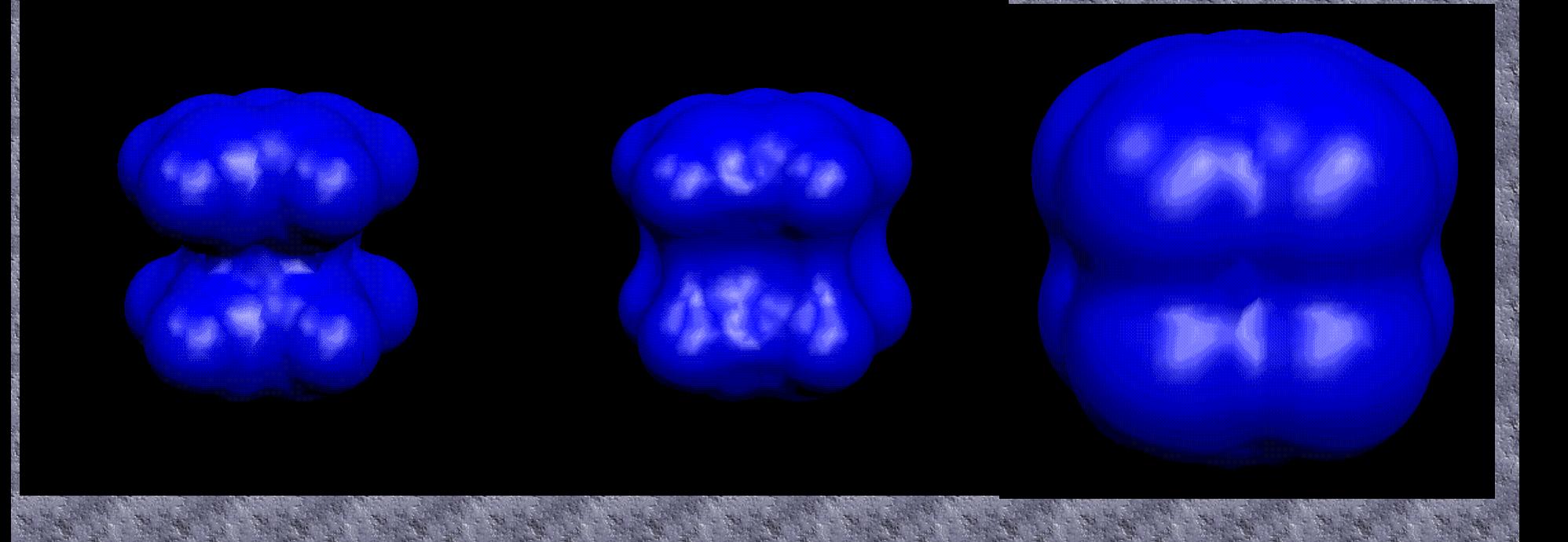

# Modely vybraných částí…

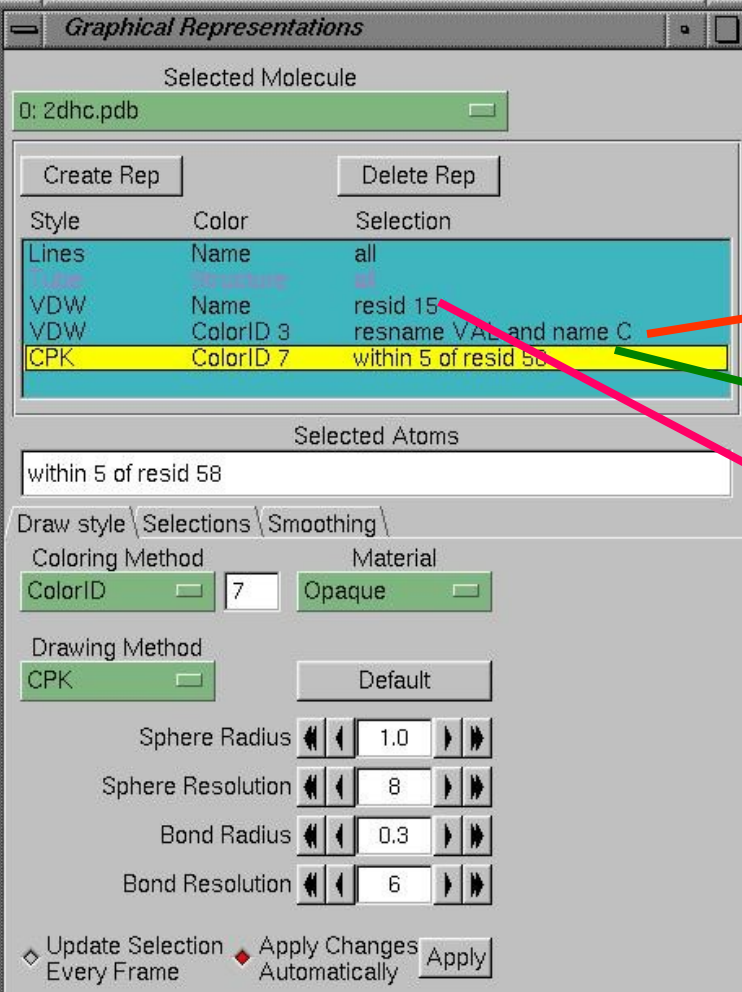

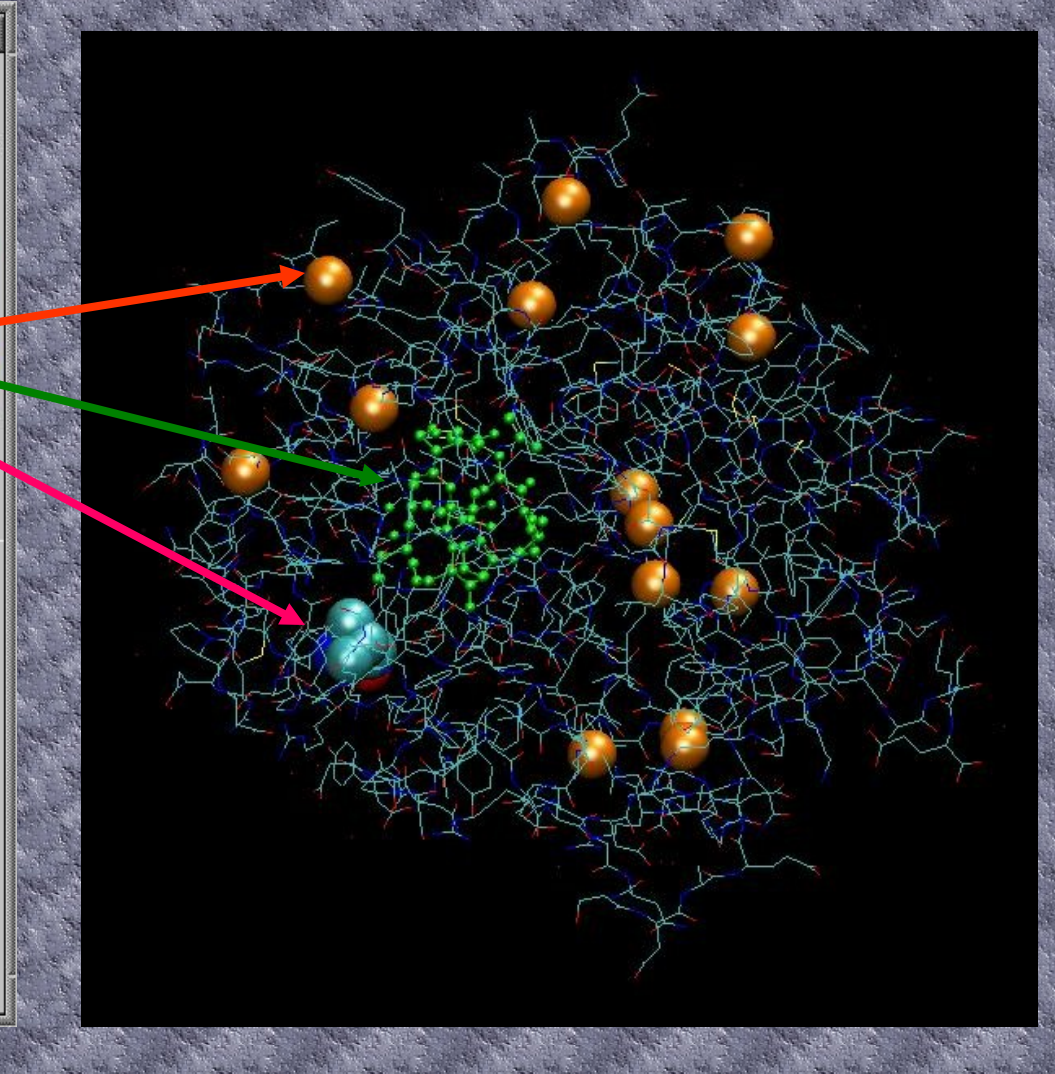

# HUIGRA TE ORRES

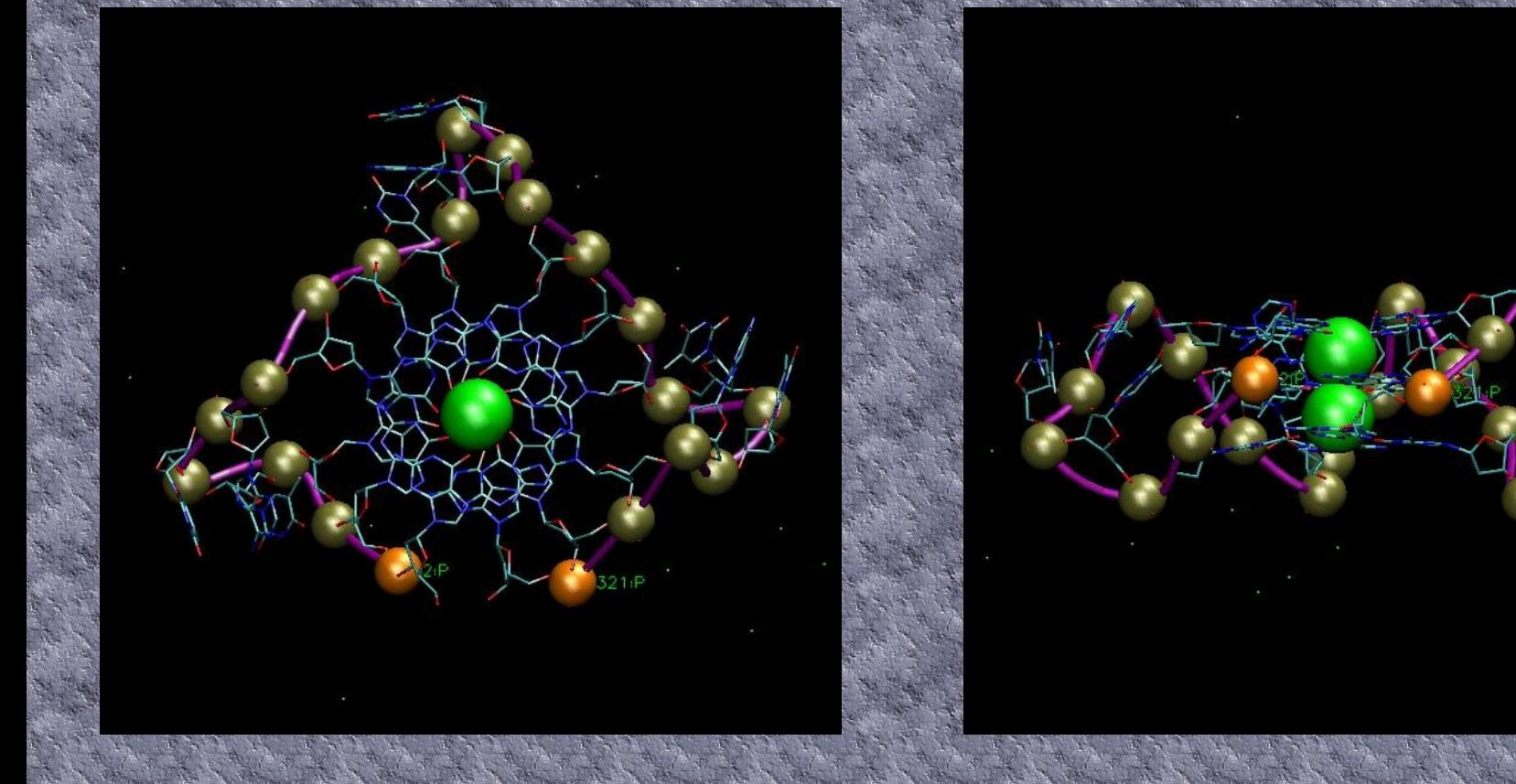

#### Cvičení...